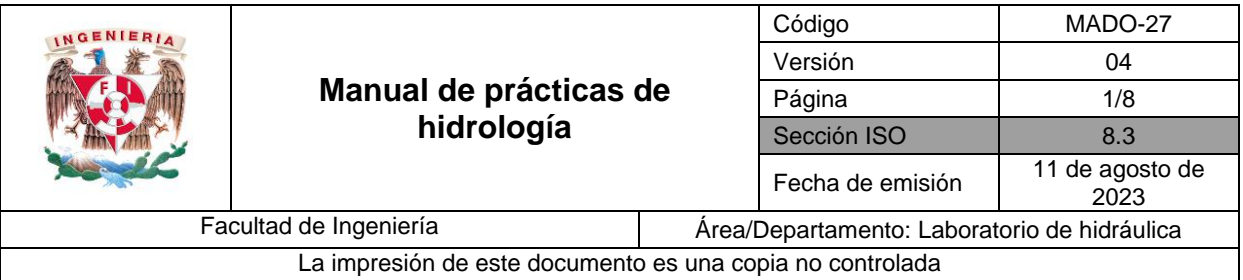

# **HIDROGRAMA**

# **Práctica 2**

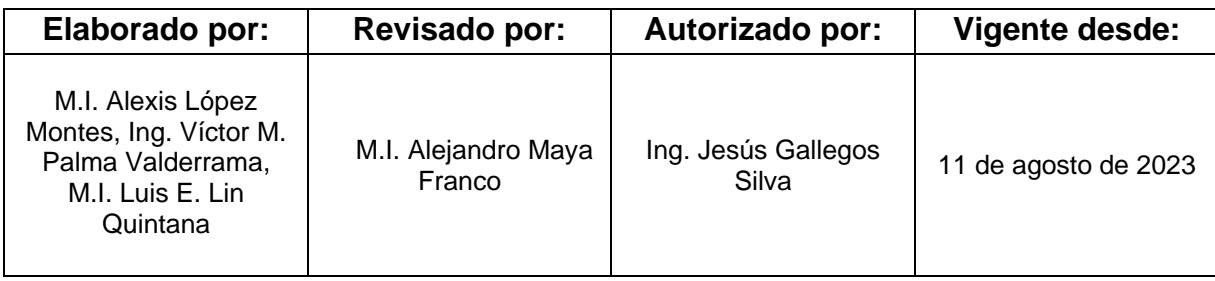

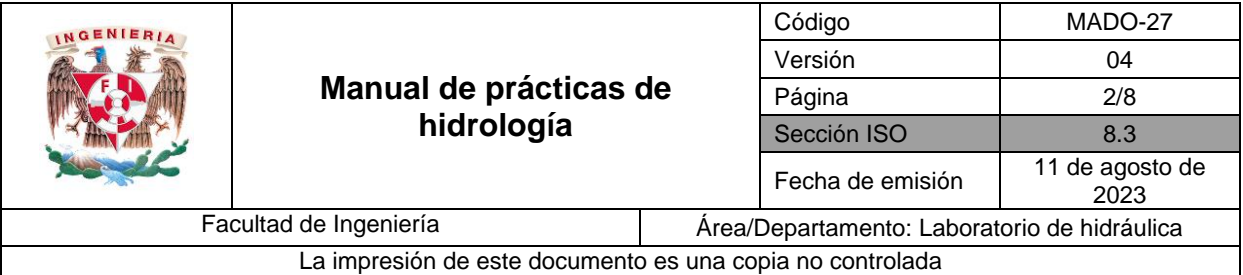

## **1. Seguridad en la ejecución**

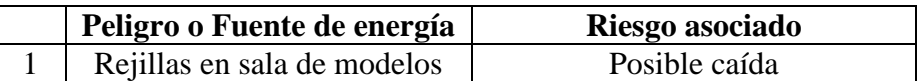

# **2. Objetivos de aprendizaje**

#### **I. Objetivo general**

Analizar el hidrograma de salida en la cuenca de la mesa hidrológica

#### **II. Objetivo específico**

Obtener los gastos de escurrimiento, base y directo, del hidrograma aforado en la salida de la cuenca.

### **3. Introducción y antecedentes**

- Características de un hidrograma
- Métodos para separar el gasto base del directo
- Coeficiente de escurrimiento
- Expresión para determinar el error relativo
- Concepto de gasto base y gasto directo

# **4. Material y equipo**

- Mesa hidrológica
- Cronómetros

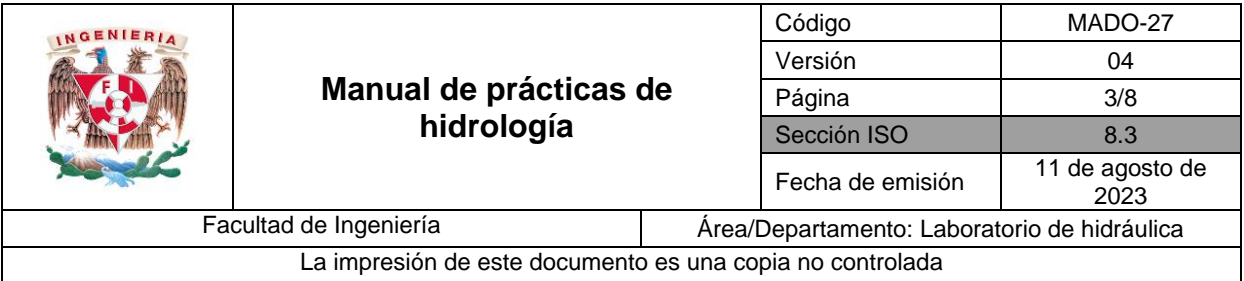

# **5. Desarrollo**

#### **Actividad 1**

1. Generar una tormenta en la mesa hidrológica (Figura 1), con los gastos que se indican en la Tabla 1, considerar un intervalo de 10 segundos entre cada gasto.

| Tiempo           | Gasto          | Tiempo | Gasto          |
|------------------|----------------|--------|----------------|
| (s)              | (l/min)        | (s)    | (l/min)        |
| $\boldsymbol{0}$ | 9              | 150    | 12             |
| 10               | 8              | 160    | 10             |
| 20               | 7              | 170    | 9              |
| 30               | 6              | 180    | 8              |
| 40               | 5              | 190    | 7              |
| 50               | 5              | 200    | 6              |
| 60               | 0              | 210    | 5              |
| 70               | 0              | 220    | 5              |
| 80               | $\overline{0}$ | 230    | 5              |
| 90               | 0              | 240    | 5              |
| 100              | 9              | 250    | 5              |
| 110              | 11             | 260    | 5              |
| 120              | 15             | 270    | 5              |
| 130              | 18             | 280    | 5              |
| 140              | 15             | 290    | $\overline{0}$ |

**Tabla 1. Gastos para generar el hidrograma en la cuenca**

- 2. Al mismo tiempo que se empezó a generar la tormenta, aforar los gastos en el vertedor de la mesa hidrológica, a cada 10 segundos, hasta completar un tiempo de 270 segundos. Registrar las lecturas en la Tabla 2.
- 3. Durante la generación de la tormenta colocar, en la mesa hidrológica, los pluviómetros de vidrio en el tiempo 80 segundos.
- 4. Al finalizar la tormenta, medir la altura de precipitación *hp*, en cada tubito de vidrio, y registrar las lecturas en la Tabla 3.

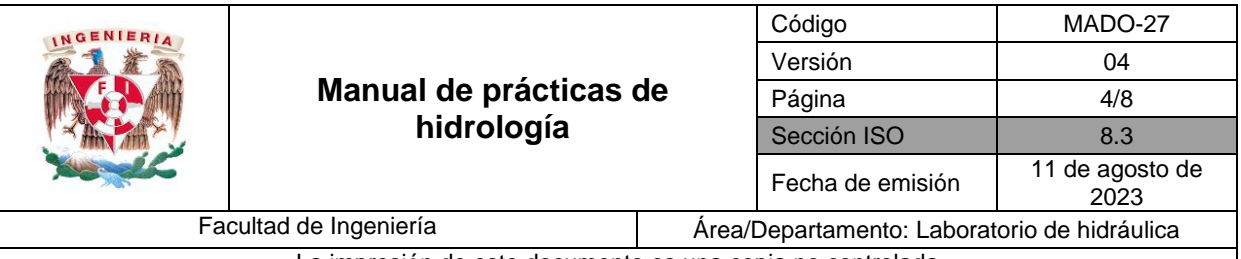

La impresión de este documento es una copia no controlada

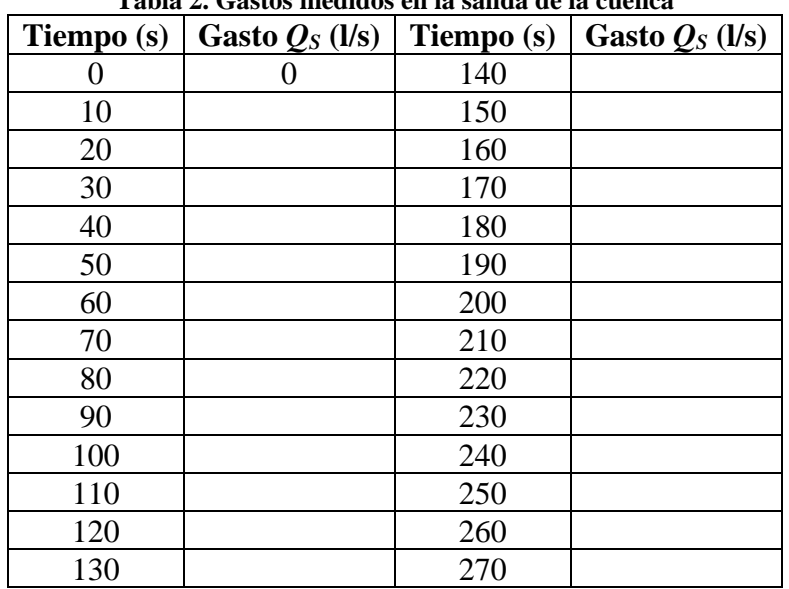

#### **Tabla 2. Gastos medidos en la salida de la cuenca**

#### **Tabla 3. Registro de precipitación**

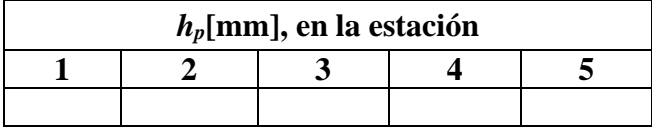

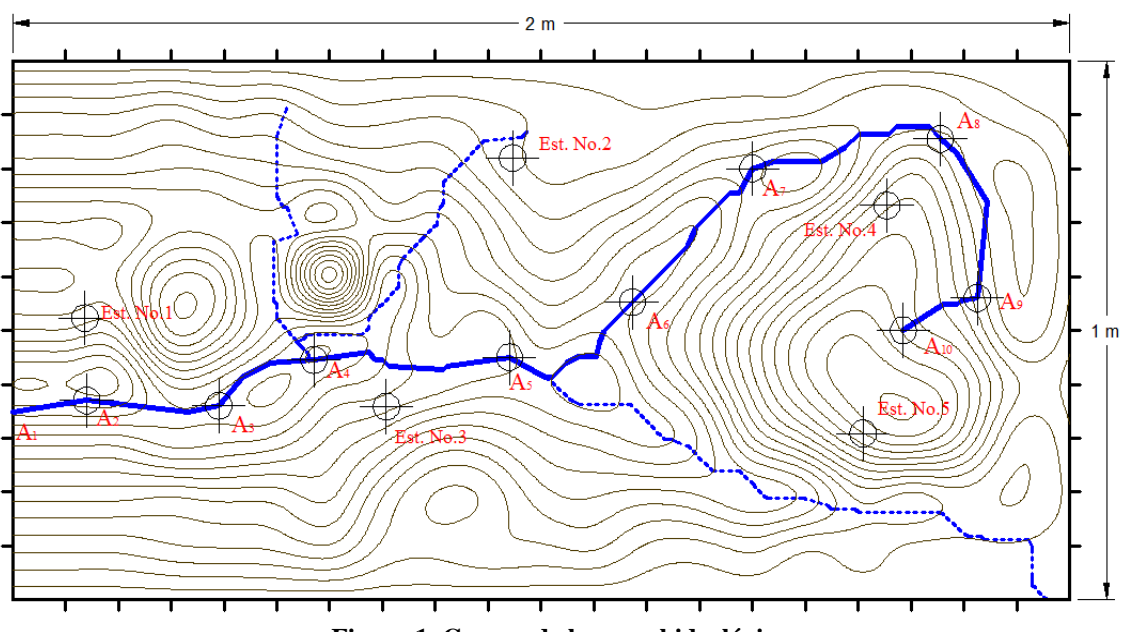

**Figura 1. Cuenca de la mesa hidrológica**

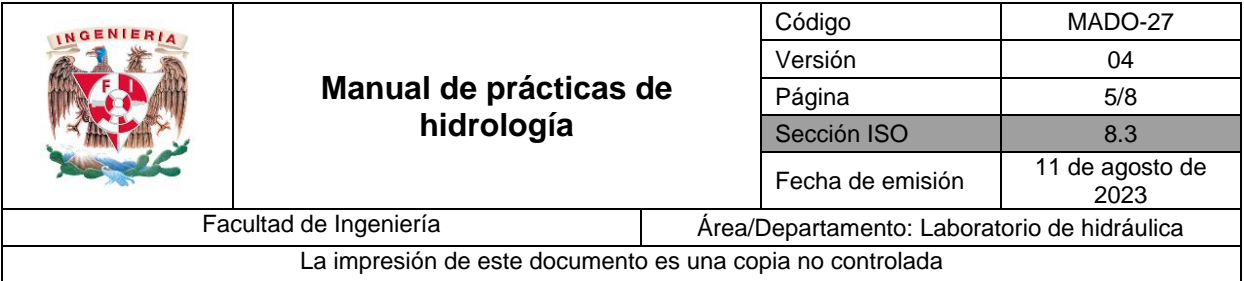

## **6. Separación del gasto base del directo, en el hidrograma de salida medido en la cuenca de la mesa hidrológica.**

1. Graficar el hidrograma a la salida de la cuenca, con los valores de la Tabla 2.

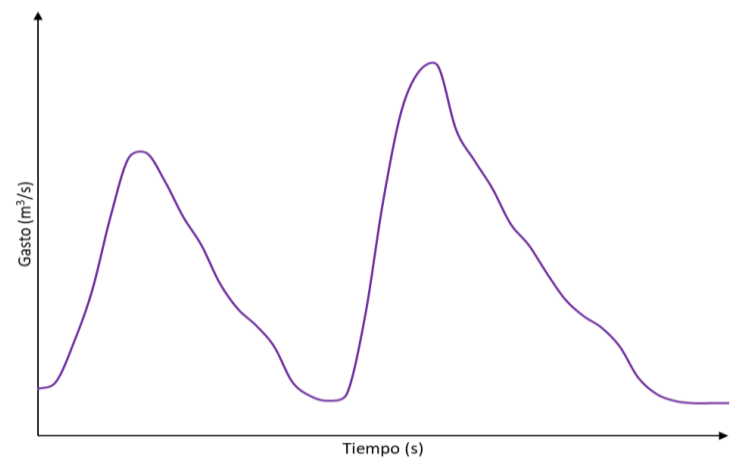

**Figura 2. Hidrograma**

- 2. Para el hidrograma graficado en el punto anterior, separar el escurrimiento base del directo. Únicamente para el hidrograma que presente el mayor gasto pico. a) Identificar los tiempos *tA*, *tE*, *t<sup>F</sup>* (ver figura 3).
	- *t<sup>A</sup>* tiempo para el cual se presenta el gasto mínimo, que divide a los dos hidrogramas.
	- *t<sup>E</sup>* tiempo correspondiente al gasto pico del hidrograma.
	- *t<sup>F</sup>* tiempo que corresponde con el primer punto de inflexión, posterior al gasto pico.
	- b) Calcular el tiempo *t<sup>D</sup>* y el parámetro *K<sup>v</sup>* mediante la siguiente expresión:

$$
K_v = \frac{\sum k_{v,i}}{n} \qquad \text{ec.1}
$$

donde:

*Σkv* <sup>i</sup> suma de los valores estables de *k<sup>v</sup> <sup>i</sup>*, cuidando que estos valores no sean menores a 0.8. Estos valores se comenzarán a calcular a partir de 270 s y hasta que *k<sup>v</sup>* se vuelva inestable, o sea, que exista una diferencia entre las *kv* de centésimas.

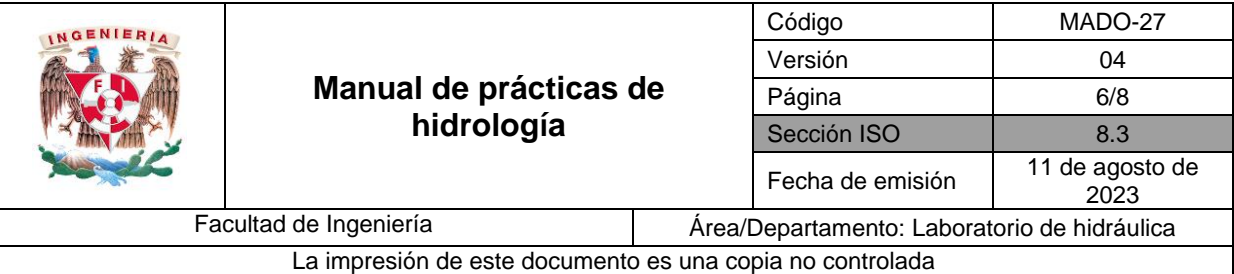

$$
k_{v\,i} = \frac{Q_{t+\Delta t}}{Q_t}
$$

- *Qt+Δt* gasto medido 10 s en el instante de tiempo posterior, del tiempo para el que se quiera calcular *k*v i*,* en m<sup>3</sup> /s
- $Q_t$  gasto medido en el instante de tiempo t, para el que se quiera calcular  $k_v$ , en m<sup>3</sup>/s
- *n* número de valores *kv i* a utilizar

El tiempo *t<sup>D</sup>* corresponde con el último tiempo para el cual se calculó *Kv.*

c) Calcular la curva A-E construida con los gastos base, desde el *t<sup>A</sup>* hasta el tiempo *tE*.

Los gastos base se obtienen con la expresión siguiente:

$$
Q_{b\ t+\Delta t} = (Q_{b\ t})(K_v) \quad \text{ec.2}
$$

donde:

 $Q_{b t}$  gasto base para un tiempo t, en m<sup>3</sup>/s  $Q_{b t+2t}$  gasto del instante posterior, en m<sup>3</sup>/s *K<sup>v</sup>* parámetro calculado en el inciso b

d) Calcular la curva D-F construida con gastos base, partiendo desde el tiempo *t<sup>D</sup>* hasta el tiempo *tF*.

Los gastos base se calcularán mediante la siguiente expresión:

$$
Q_{b\,t} = \frac{Q_{b\,t+\Delta t}}{K_v} \qquad \text{ec.3}
$$

donde:

 $Q_{b t+2t}$  gasto del instante posterior, en m<sup>3</sup>/s

e) Calculo de la curva E-F, construida con los gastos base que se encuentran entre los tiempos *t<sup>E</sup>* y *tF*.

Los gastos base se calculan con la siguiente ecuación:

$$
Q_{b t} = Q_{b E} + \frac{Q_{b F} - Q_{b E}}{t_F - t_E} (t - t_E) \quad \text{ec.4}
$$

donde:

- *t* tiempo para el cuál se está calculando el gasto base.
- $Q_{bE}$  gasto base del punto *E*, calculado en el inciso c, en m<sup>3</sup>/s
- $Q_{bF}$  gasto base del punto *F*, calculado en el inciso d, en m<sup>3</sup>/s

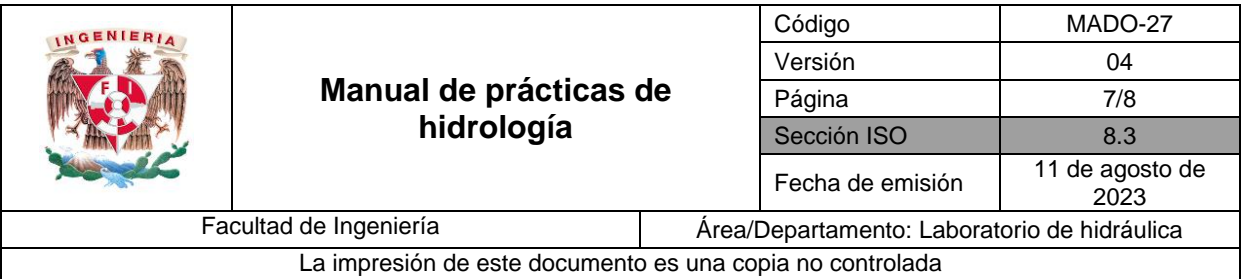

- f) Presentar los resultados de los gastos base obtenidos, en una tabla donde se muestre el tiempo, los gastos totales y los gastos base en  $m^3/s$ .
- g) Obtener los gastos de escurrimiento directo.
- 3. Con ayuda de los valores de la tabla del inciso e del punto 2, trazar la línea que separa el gasto base del directo, en la gráfica del punto 1 (ver Figura 3).

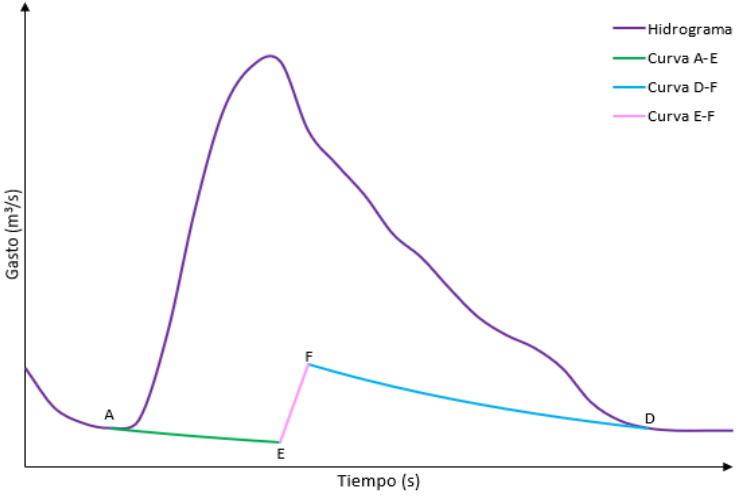

**Figura 3. Gasto base y directo en un hidrograma.**

4. Obtener el volumen de escurrimiento directo *Ved1*, con los gastos obtenidos en el inciso f del punto 2, mediante la expresión siguiente:

$$
V_{ed1} = \Delta t \sum_{i=1}^{n} Q_{d_i} \qquad \text{ec.5}
$$

donde:

- *Ved1* volumen de escurrimiento directo, en m<sup>3</sup>
- $\Delta t$  intervalo constante de tiempo, entre los gastos de escurrimiento directo del hidrograma, igual a 10 s.
- $Q_{di}$  gasto de escurrimiento directo en el instante *i*, en m<sup>3</sup>/s
- 5. Calcular el volumen de escurrimiento directo *Ved2*, a partir de la precipitación media en la cuenca (emplear el método aritmético), considerando un coeficiente de escurrimiento *C<sup>e</sup>* igual a 0.2 (este coeficiente corresponden al comportamiento de la cuenca y de la lluvia en la mesa hidrológica). Para éste cálculo emplear la ecuación 6.

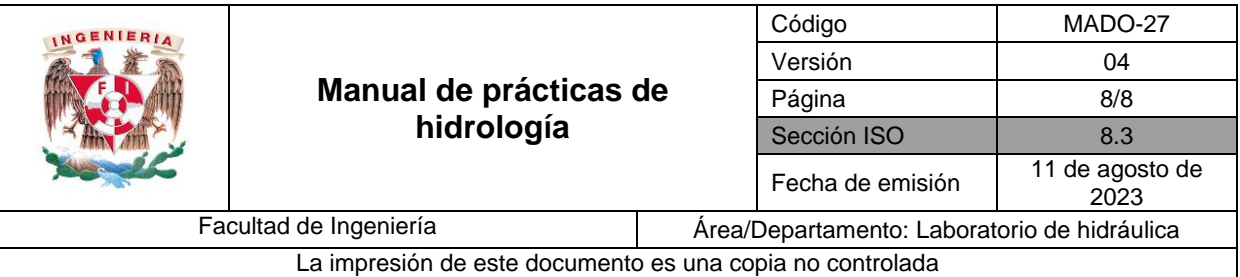

$$
C_e = \frac{V_{ed2}}{V_{ll}} \qquad \text{ec.6}
$$

donde:

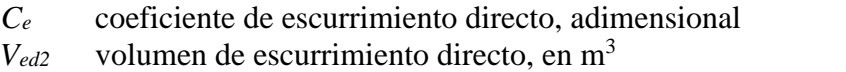

 $V_{ll}$  volumen llovido, en m<sup>3</sup>. El área total de la cuenca analizada es de 2  $m<sup>2</sup>$ 

$$
\bar{h}_p = \frac{1}{n} \sum_{i=1}^n h_{pi} \qquad \text{ec.7}
$$

donde:

 $h_p$  altura de precipitación media en la cuenca, mediante el método aritmético, en mm *n* número total de estaciones climatológicas en la cuenca

- $h_{pi}$  altura de precipitación en la estación *i*, en mm
- 6. Obtener el porcentaje de error *e*, entre los volúmenes de escurrimiento directo, calculados en el punto 4 y 5.

$$
e = \left| \frac{V_{ed2} - V_{ed1}}{V_{ed2}} \right| (100) \qquad \text{ec.8}
$$

#### **7. Conclusiones**

### **8. Bibliografía**

- 1. APARICIO M. F. J. *Hidrología de superficie.* Editorial Limusa**,** México. (1997)
- 2. VEN TE CHOW, DAVID R. MAIDMENT, LARRY W. MAYS *Hidrología aplicada*, Editorial Mc Graw Hill. (1994).
- 3. SPRINGAL G. R. *Hidrología*. Facultad de Ingeniería, UNAM, México. (1990).
- 4. SERGIO I. MARTÍNEZ MARTÍNEZ *Introducción a la Hidrología Superficial.*  Universidad Autónoma de Aguascalientes. (2000).